XI Encuentro Interdisciplinario de Ciencias Sociales y Humanas El desafío de las desigualdades: crítica e intervención

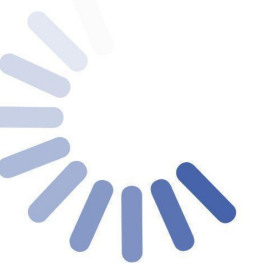

#### Del 29 de noviembre al 2 de diciembre de 2022

Pabellón Venezuela, Ciudad Universitaria Centro de Investigaciones María Saleme de Burnichon Instituto de Humanidades - CONICET Facultad de Filosofía y Humanidades Universidad Nacional de Córdoba

# **[Estructura para la presentación de ponencias]**

**Título:**

**Subtítulo si corresponde:**

**Nombre y Apellido Autorx 1** (Por favor, consignar **primero el nombre** y luego el apellido):

**Filiación institucional Autorx 1:**

**Correo Electrónico Autorx 1:**

Si hubiese más autorxs se debe repetir el criterio.

**Resumen:** 200 palabras aproximadamente

**Palabras clave**: máximo 5 palabras

**Desarrollo:** 3500/4000 palabras aproximadamente

**Referencias:** Según [Normas APA 7ma. edición](https://normas-apa.org/).

**IMPORTANTE: Recibiremos archivos en formato Word (.doc o .docx). No se aceptarán archivos en pdf.**

## **Normas generales para la presentación de contribuciones**

**Fuente**: Arial 12. Color negro.

**Párrafos:** Interlineado sencillo. Sin sangría y sin espacios entre párrafos.

**Títulos y subtítulos**: Ambos en **negrita**. Solo el **Título** en **Arial 14**.

**Resaltado de palabras o párrafos:** *cursiva* (no en negrita o subrayado)

**Nota al pie:** en orden automático.

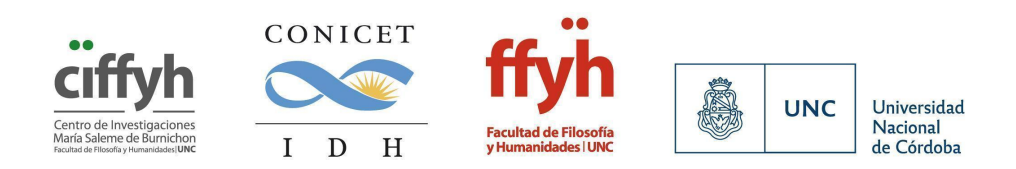

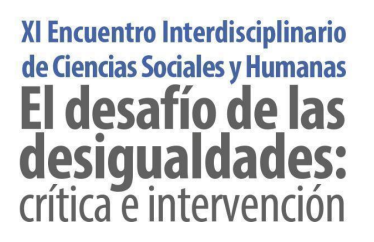

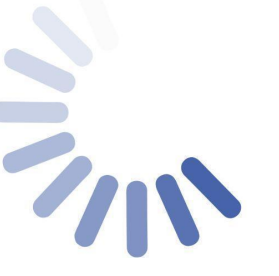

Del 29 de noviembre al 2 de diciembre de 2022 Pabellón Venezuela, Ciudad Universitaria Centro de Investigaciones María Saleme de Burnichon Instituto de Humanidades - CONICET Facultad de Filosofía y Humanidades Universidad Nacional de Córdoba

**Gráficos, cuadros e imágenes:** deben ser incorporados en el mismo documento. Debajo de la imagen se indicará "Figura Nº x: Título". El formato solicitado es jpg.

**Referencias:** Según Normas APA (7ma. [edición\)](https://normas-apa.org/). El título de esta sección será "Referencias" y sólo se consignarán en ella las fuentes citadas en el cuerpo del texto. El sistema de citación y bibliografía debe seguir la siguientes indicaciones:

El estilo general de los textos, las citas, las notas al pie y la bibliografía deben seguir las Normas APA 7ma. edición, con **dos modificaciones** principales para la bibliografía final<sup>1</sup>:

1- Mantener la **mención a la ciudad** de publicación del texto con el fin de recuperar el origen geopolítico de la edición.

2- Mantener la **mención al nombre de pila completo del autorx**, no solo sus iniciales, con el fin de conservar la marca de género del autorx.

Ejemplo:

Anderson, Benedict (2016). *Comunidades imaginadas. Reflexiones sobre el origen y la difusión del nacionalismo*. México: FCE.

Se recupera de las Normas APA 7ma. edición la **distinción entre citas textuales breves** (menos de 40 palabras) **y extensas** (más de 40 palabras), **con la excepción del doble interlineado en la cita extensa**, de modo que todo el texto se debe presentar con interlineado sencillo.

Recuerde que:

● Todas las fuentes que se citan en el texto deben aparecer en la lista de referencias al final del documento.

<sup>1</sup> Estas modificaciones las tomamos de la revista "Tramas y Redes" del Consejo Latinoamericano de Ciencias Sociales (CLACSO).

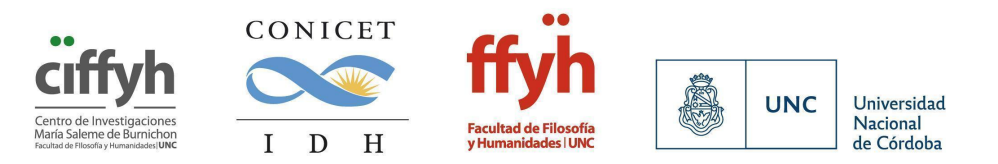

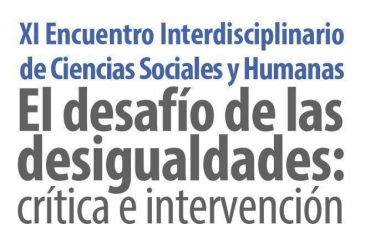

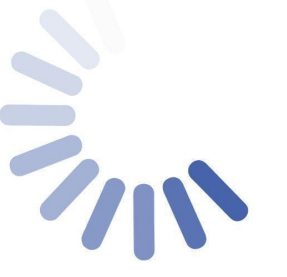

- Para citas con número de página, indicar "p. XX" para citas ubicadas en una página y "pp. XX-XX" para citas ubicadas en varias páginas. Ej: (Foucault, 2002, p. 20) o (Foucault, 2002, pp. 20-21).
- No se utilizará ni negrita ni itálica para resaltar ningún tipo de cita. El uso de itálicas en citas está permitido para resaltar palabras o expresiones dentro de la cita textual, en cuyo caso habrá que indicar indefectiblemente si el énfasis es propio u original.
- Siempre que en una cita textual se omita parte del texto se escribirán tres puntos entre corchetes, de la siguiente manera: […] Del mismo modo, cualquier aclaración que no pertenezca al texto citado se escribirá entre corchetes.
- En el caso de citas secundarias, indicar "citado en" y proporcionar en la lista de referencias una entrada para la fuente secundaria. Ej: (Marx, 1852, citado en Sánchez, 1991, p. 203).
- Si se ha utilizado una edición posterior a la original pero esta se refiere en el cuerpo o se cree significativo consignarla, va en primer lugar la original y a continuación aquella que corresponde a la cita de la siguiente manera: (Foucault, [1969] 2009). De idéntica manera debe aparecer en la bibliografía final.
- Si hay dos o más obras del mismo autor, editadas el mismo año, se las distinguirá con letra. Ejemplo: (Gómez 1994a, p. 162). Si el nombre aparece en el párrafo: (1994a) o (1994b). En la bibliografía deberá seguirse el orden impuesto por las letras.

### **A la hora de elaborar la lista de bibliografía final, recuerde que:**

● La lista de referencias debe iniciar a continuación del último párrafo de su texto.

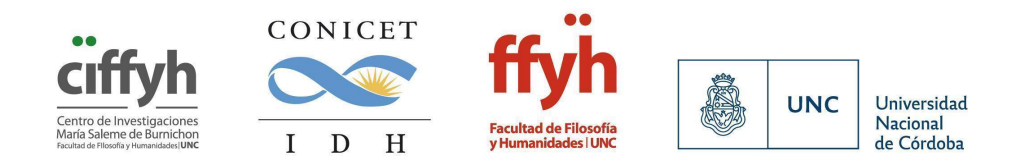

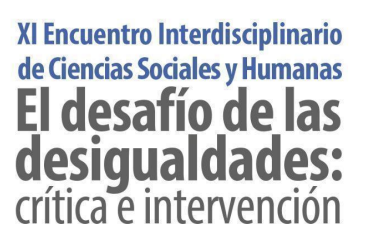

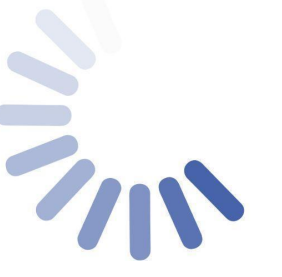

- La lista de referencias debe ser ordenada alfabéticamente por apellido de los/as autores/as. Si hay varias obras del mismo autor, deben ordenarse cronológicamente.
- Si hay varias obras del mismo autor con la misma fecha de publicación, deben ordenarse colocando al lado del año las letras a, b, c… Pero si se consigna entre corchetes la edición original, y esto hace que puedan diferenciarse, no. Ejemplo:

Pérez, Juana (2010 [1989]). *Libro ejemplo*. Buenos Aires: Casa Editorial.

Pérez, Juana (2010a). *Otro libro ejemplo.* Madrid: Edición ABC.

Pérez Juana (2010b). *El tercer ejemplo.* Buenos Aires: Ediciones ejemplo.

- No utilizar la expresión "disponible en" o "extraído de" para indicar página web de la fuente. En los casos en que la fuente pueda consultarse en línea, colocar al final de la referencia directamente la URL.
- Colocar ciudad de edición, nunca país.
- Si el recurso ha sido tomado de la web, pregúntese de qué tipo de publicación se trata y refiera los datos según se trate de un libro, un artículo de libro, de revista, de periódico, una entrada de blog, etc. Al final de la referencia, agregue la URL de extracción. No es necesario indicar fecha de consulta cada vez que se incluye una URL, salvo en el caso de páginas web con actualizaciones frecuentes. No coloque punto al final de la dirección web, dado que esto puede interferir en su funcionamiento al copiar y pegar en un navegador.

### **● Cómo citar un Libro:**

1. Libro impreso

Apellido, N. (año). *Título del trabajo*. Editorial.

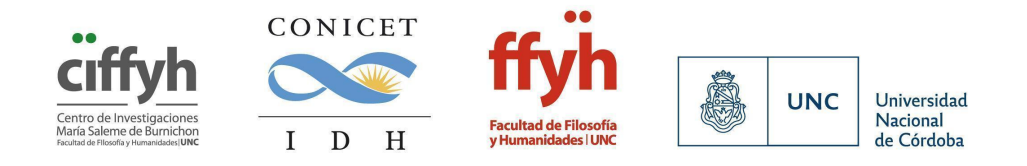

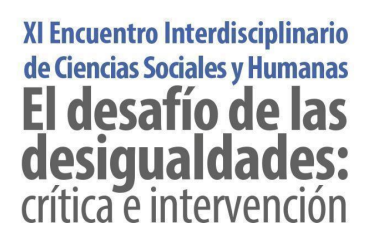

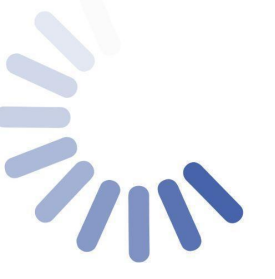

Universidad Nacional de Córdoba

- 2. Libro en línea Apellido, N. y Apellido, N. (año). *Título del libro*. Editorial. DOI o URL
- 3. Libro con editor Apellido, N. (Ed.). (año). *Título del trabajo*. Editorial.
- Para referenciar un **capítulo de un libro** debes utilizar el siguiente formato:

Apellido Autor, N. N. (año). Título del capítulo o entrada en N. Apellido Editor (Ed.), *Título del libro* (xx ed., Vol. xx, pp. xxx–xxx). Editorial.

● **Libro con más de un autor/a:** En textos con hasta tres autores/as, se debe consignar todos los nombres y apellidos. En textos cuya autoría corresponde a más de tres autores/as, y en caso de que la publicación no cuente con editor o coordinador, se debe referir el nombre del/de la primer/a autor/a seguido de la abreviatura "et al.".

La abreviatura et al. se debe escribir en letra regular (no en itálicas) y con punto luego de "al."

Ejemplos:

1. Tres autores:

REFERENCIA: Jarvis, Lovell; Montero, Cecilia e Hidalgo, Mauricio (1993). *El empresario fruticultor: fortalezas y debilidades de un sector heterogéneo.* Santiago de Chile: CIEPLAN.

CITA: (Jarvis, Montero e Hidalgo, 1993).

2. Más de tres autores:

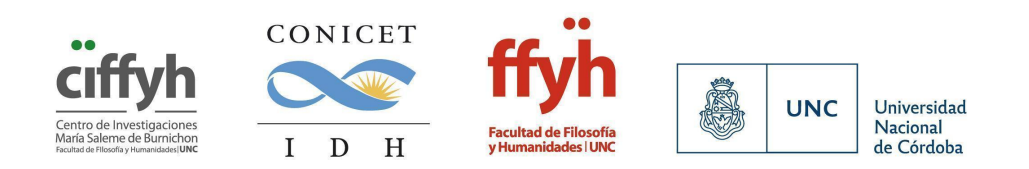

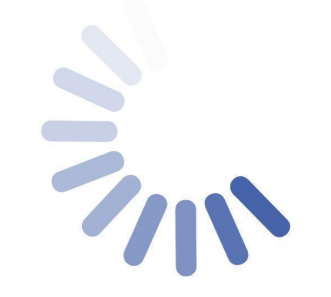

Del 29 de noviembre al 2 de diciembre de 2022 Pabellón Venezuela, Ciudad Universitaria Centro de Investigaciones María Saleme de Burnichon Instituto de Humanidades - CONICET Facultad de Filosofía y Humanidades Universidad Nacional de Córdoba

REFERENCIA: Giarracca, Norma et al. (2000). *Tucumanos y tucumanas. Zafra, trabajo, migraciones e identidad.* Buenos Aires: La Colmena.

CITA: (Giarraca et al., 2000).

● Para **artículos en un periódico o revista no científicos sin autor**, coloque el nombre de la publicación como encabezado de la referencia. No lo repita luego del título del texto.

Ejemplos:

XI Encuentro Interdisciplinario

de Ciencias Sociales y Humanas

El desafío de las

desigualdades:

crítica e intervención

La Jornada (15 de marzo de 2002). Religión y educación. [http://www.servicioskoinonia.org/agenda/archivo/obra.php?ncodigo=769](http://www.servicioskoinonia.org/agenda/archivo/obra.php?ncodigo=7695) [5](http://www.servicioskoinonia.org/agenda/archivo/obra.php?ncodigo=7695)

● Un artículo de una **fuente periódica** (como una revista científica) tiene el siguiente formato estándar:

Apellido, A., Apellido, B. y Apellido, C. (2019). Título del artículo específico. *Título de la Revista, Volumen*(número de la revista), número de página inicio – número de página fin. https://doi.org/xx.xxxxxxxxxx

● Para **referencias a videos de YouTube** utilizaremos el siguiente modelo tomado de APA 7ma. ed., con el agregado de un corchete aclaratorio para todo tipo de información que no contemple el modelo:

Nombre del autor o del canal [Nombre de usuario en Youtube] (fecha). Título del video [Video]. YouTube. [Cualquier información adicional]. <http://youtube.com/url-del-video>

Ejemplos:

Instituto de Investigaciones Históricas de la UNAM [UNAM-Históricas] (6 de junio de 2018). La literatura de los sesenta [Video]. YouTube. [Conferencia dictada por Alberto Vital en el ciclo "El historiador frente a la Historia"]. https://www.youtube.com/watch?v=NDN81gieIac

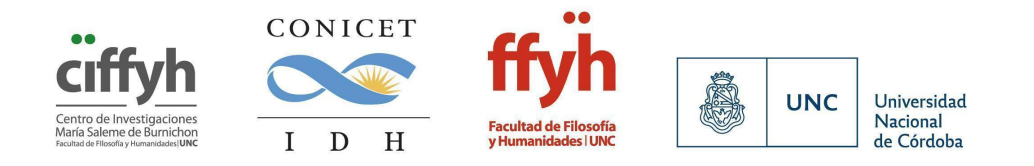

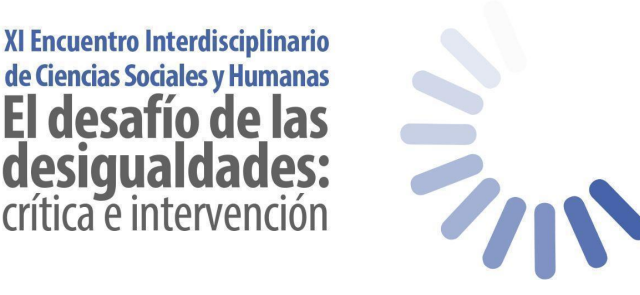

Del 29 de noviembre al 2 de diciembre de 2022 Pabellón Venezuela, Ciudad Universitaria Centro de Investigaciones María Saleme de Burnichon Instituto de Humanidades - CONICET Facultad de Filosofía y Humanidades Universidad Nacional de Córdoba

● Para referencias a **ponencias o participaciones en congresos**, simposios, talleres, workshops, jornadas, conferencias, etc.

Apellido, Nombre (fecha del evento). Título de la ponencia, conferencia, discurso [Es posible indicar aquí la descripción de la presentación: ponencia, conferencia, discurso inaugural, etc.]. Nombre del evento. Institución organizadora, ciudad de realización, país.

Ejemplo:

Arizpe, Lourdes y Aranda, Josefina (20-23 de mayo de 1981). Empleo agroindustrial y participación de la mujer en el desarrollo rural. Un estudio de caso de las obreras del cultivo de exportación de la fresa en Zamora, México [ponencia]. Seminario Tripartito Regional para América Latina sobre el Desarrollo Rural y la Mujer. Pátzcuaro, México.

Si el trabajo se encuentra publicado en actas, cítelo siguiendo el modelo de parte de libro.

● **Entrevistas**: Si la entrevista es recuperable, entonces se deberá elegir en qué formato. Puede ser una entrevista disponible en un archivo de vídeo de YouTube, en una página web, en una revista científica o en un periódico. Si no es recuperable, se deberá citar como una comunicación personal.

Para ampliar esta información o evacuar dudas consulte las [Normas](https://normas-apa.org/) APA (7ma. [edición\)](https://normas-apa.org/)

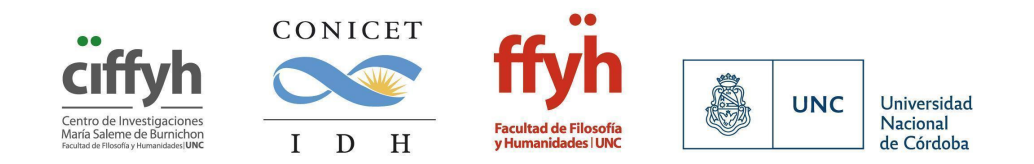